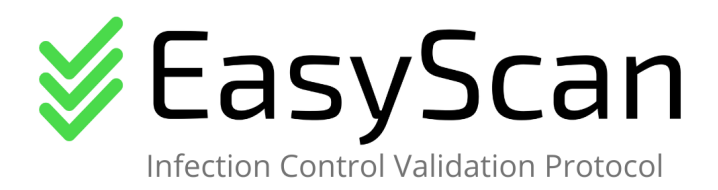

## **User Guide**

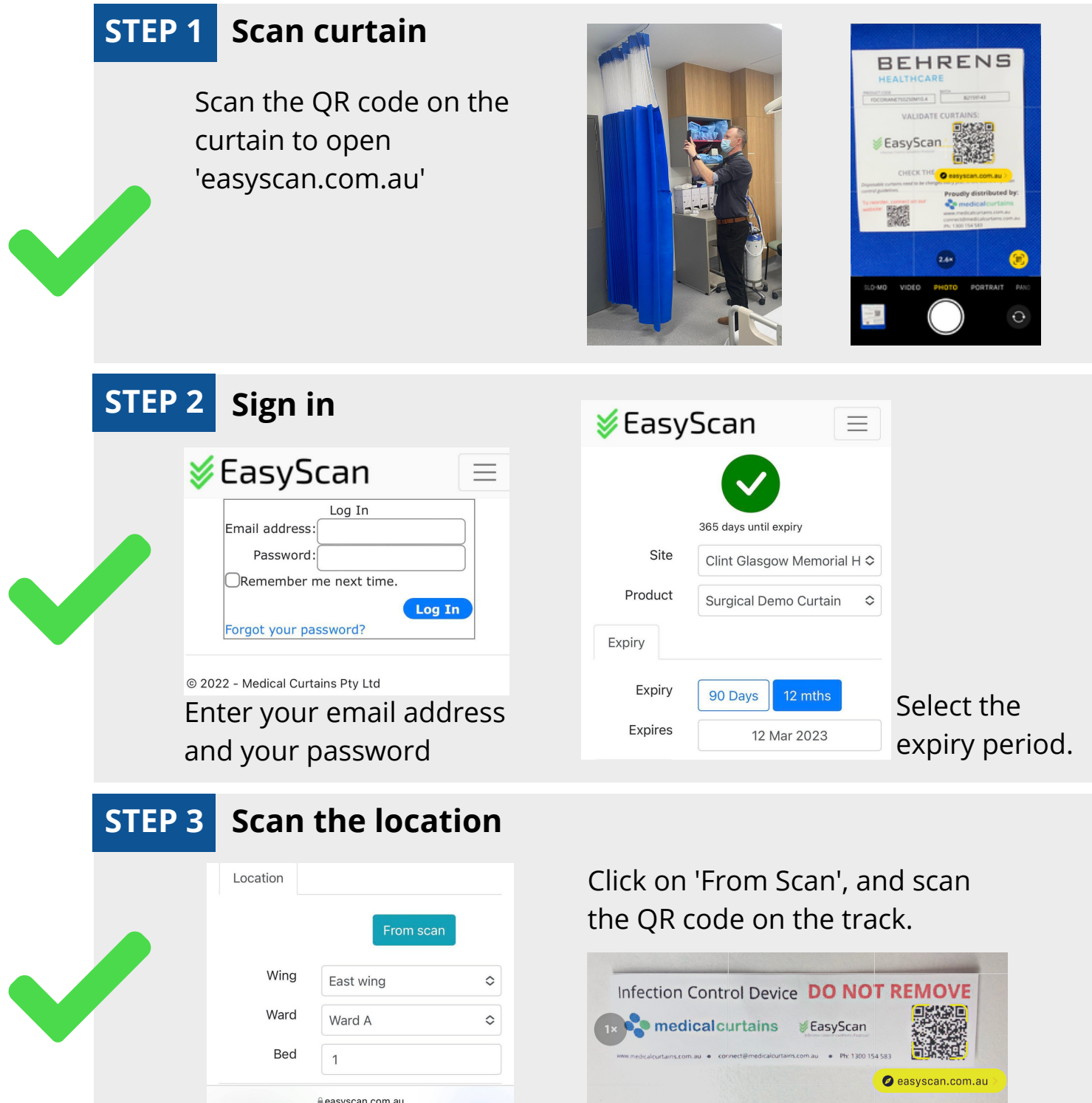

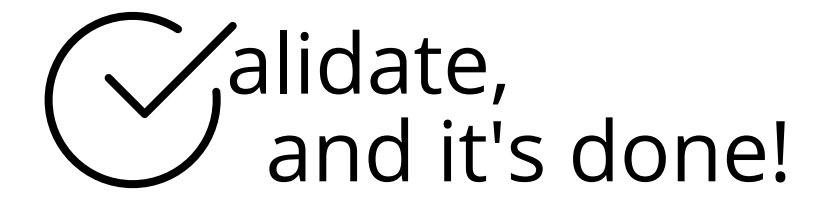

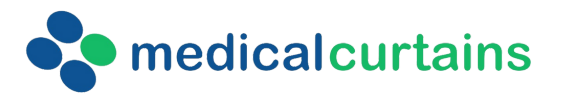

www.medicalcurtains.com.au connect@medicalcurtains.com.au Ph: 1300 154 583